# **АННОТАЦИЯ РАБОЧЕЙ ПРОГРАММЫ ДИСЦИПЛИНЫ ПРИЕМ 2019 г. ФОРМА ОБУЧЕНИЯ очная**

# **Использование вычислительных комплексов в решении прикладных задач**

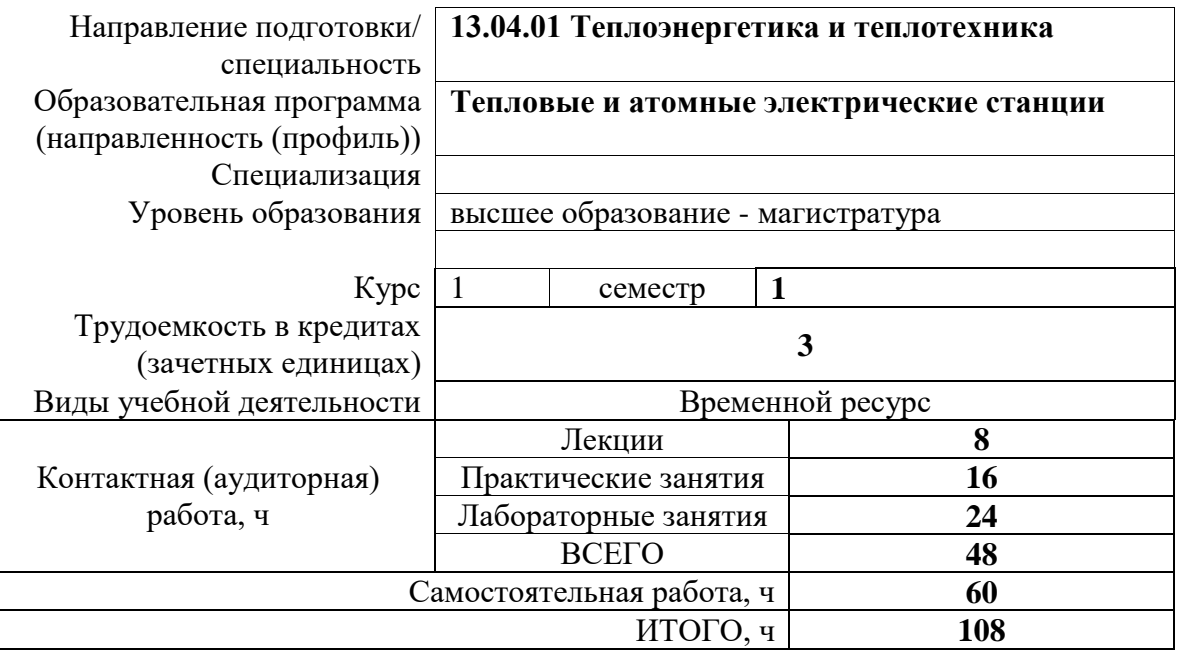

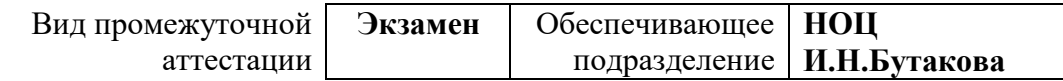

# 1. Цели освоения дисциплины

Целями освоения дисциплины является формирование у обучающихся определенного (п. 5.4 Общей характеристики ООП) состава компетенций для подготовки к  $O<sub>O</sub>$ профессиональной деятельности.

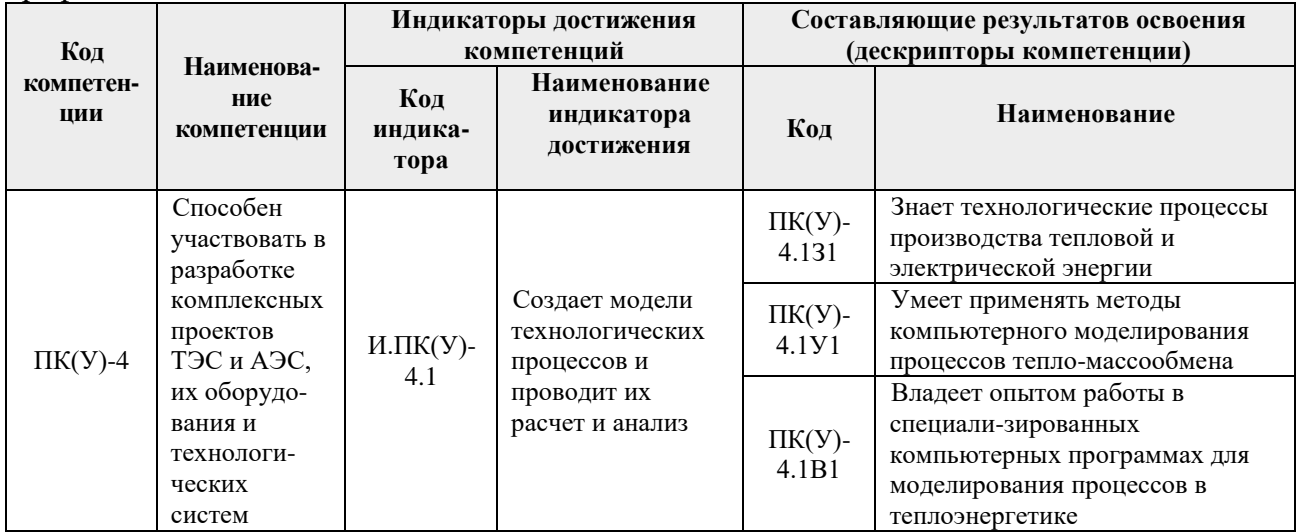

## 2. Планируемые результаты обучения по дисциплине

После успешного освоения дисциплины будут сформированы результаты обучения:

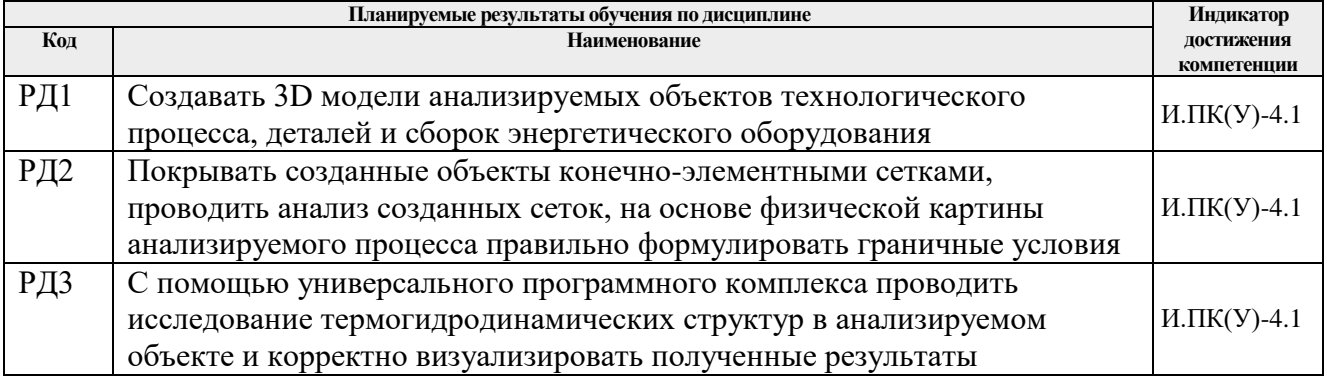

#### 3. Структура и содержание дисциплины

#### Основные виды учебной деятельности

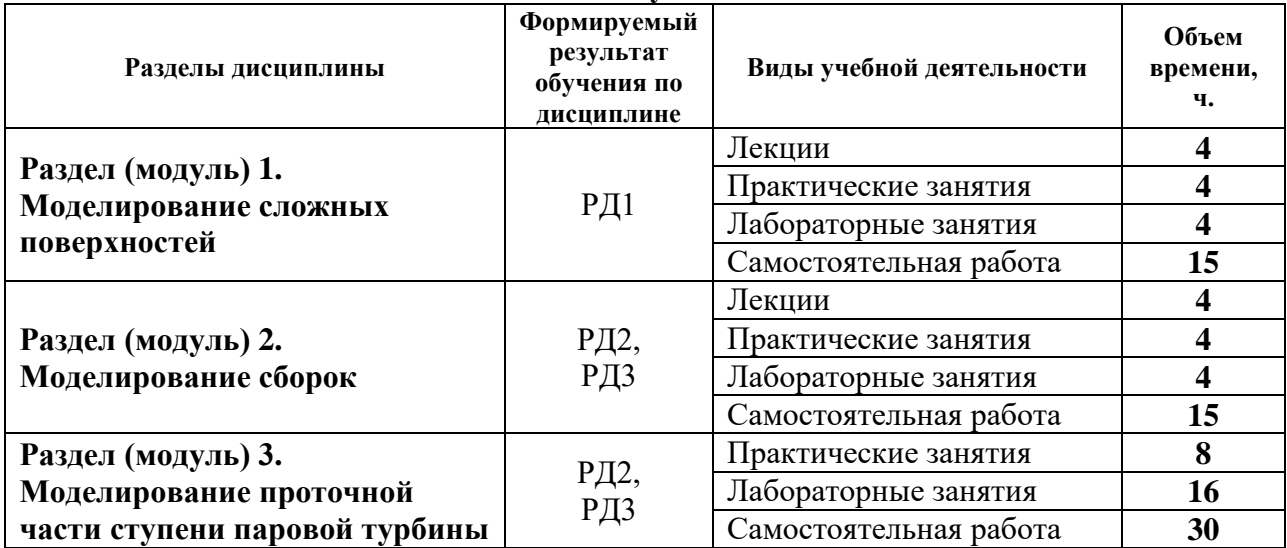

## **4. Учебно-методическое и информационное обеспечение дисциплины**

## **4.1. Учебно-методическое обеспечение**

# **Основная литература**

- 1. Гончаров, П. С. NX для конструктора-машиностроителя : учебное пособие / П. С. Гончаров. — Москва : ДМК Пресс, 2010. — 504 с. — ISBN 978-5-94074-590-7. — Текст : электронный // Лань : электронно-библиотечная система. — URL: https://e.lanbook.com/book/1321 (дата обращения: 06.05.2019). — Режим доступа: для авториз. пользователей.
- 2. Рычков, С.П. Моделирование конструкций в среде Femap with NX Nastran / Рычков С.П. — Москва: ДМК Пресс, 2013. — 784 с. — ISBN 978-5-94074-638-6. — Текст : электронный // Лань : электронно-библиотечная система. — URL: https://e.lanbook.com/book/4814 (дата обращения: 06.05.2019). — Режим доступа: для авториз. пользователей.
- 3. Кудинов, А. А. Тепломассообмен : учебное пособие / А. А. Кудинов. Москва: Инфра-М, 2015. — 374 с.: ил. — Текст : непосредственный.

## **Дополнительная литература**

- 1. Кузнецов, Г. В. Разностные методы решения задач теплопроводности: учебное пособие / Г. В. Кузнецов, М. А. Шеремет; Томский политехнический университет (ТПУ). — Томск: Изд-во ТПУ, 2007. — URL: https://www.lib.tpu.ru/fulltext2/m/2013/m231.pdf (дата обращения 06.10.2020). — Режим доступа: из корпоративной сети ТПУ. – Текст : электронный.
- 2. Митрофанова, О. В. Гидродинамика и теплообмен закрученных потоков в каналах ядерно-энергетических установок : монография / О. В. Митрофанова. — Москва : ФИЗМАТЛИТ, 2010. — 285 с. — Текст : электронный // Лань : электроннобиблиотечная система. — URL: https://e.lanbook.com/book/48282 (дата обращения: 06.10.2020). — Режим доступа: для авториз. пользователей.
- 3. Коротких А. Г. Теплопроводность материалов: учебное пособие / А. Г. Коротких; Национальный исследовательский Томский политехнический университет (ТПУ). — Томск: Изд-во ТПУ, 2011. – URL: http://www.lib.tpu.ru/fulltext2/m/2012/m268.pdf (дата обращения 06.05.2019). — Режим доступа: из корпоративной сети ТПУ. – Текст : электронный.

#### **4.2. Информационное и программное обеспечение**

Internet-ресурсы (в т.ч. в среде LMS MOODLE и др. образовательные и библиотечные ресурсы):

1. Электронный курс «Компьютерное проектирование оборудования отрасли. Часть 1» <https://stud.lms.tpu.ru/course/view.php?id=1085>

# Лицензионное программное обеспечение (в соответствии с **Перечнем лицензионного программного обеспечения ТПУ)**:

- 1. Microsoft Office 2007 Standard Russian Academic, лицензия:42117391.
- 2. Lazarus, https://www.lazarus-ide.org/index.php?page=features
- 3. Siemens NX
- 4. АСКОН Компас 3D.